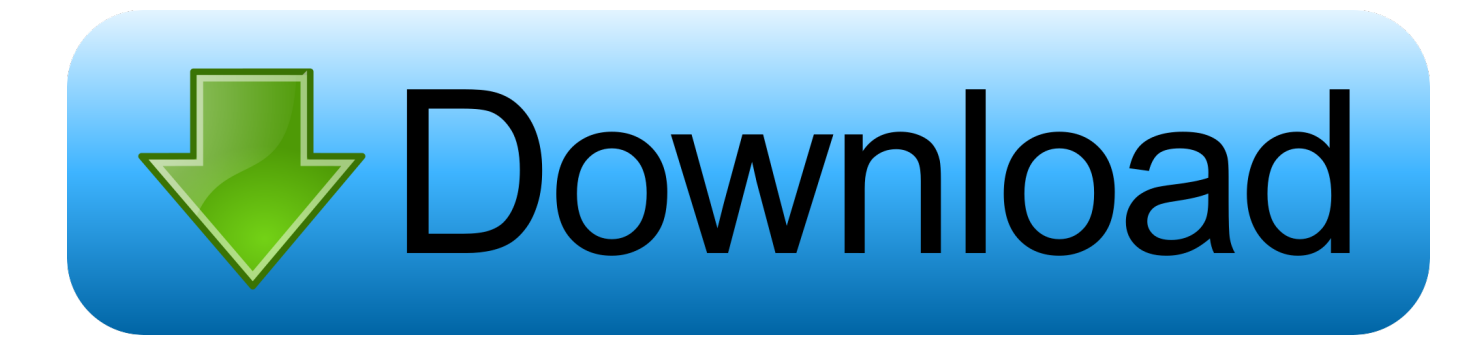

[Free Downloads Apps For Mac Os X](https://tlniurl.com/1ub94r)

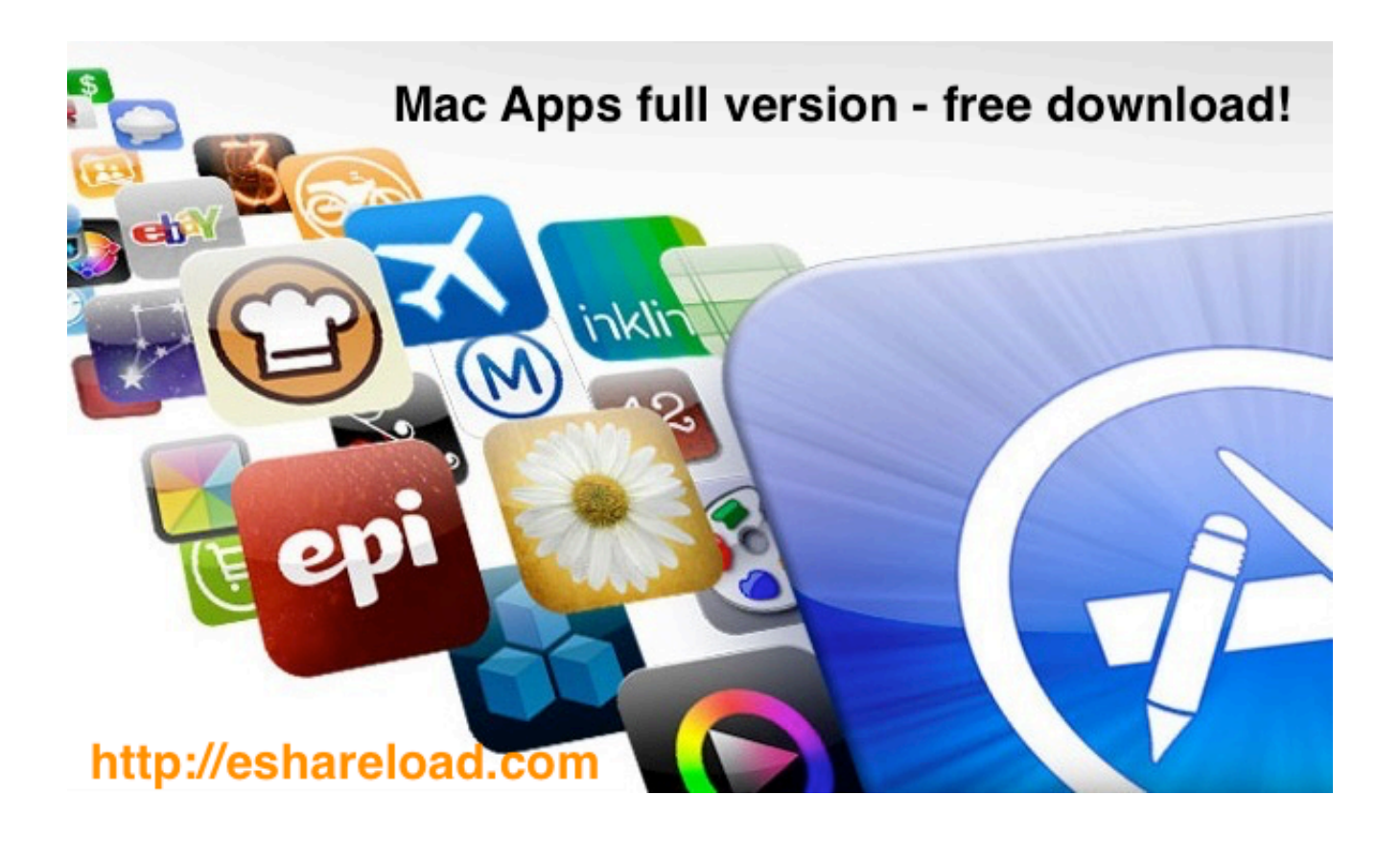

[Free Downloads Apps For Mac Os X](https://tlniurl.com/1ub94r)

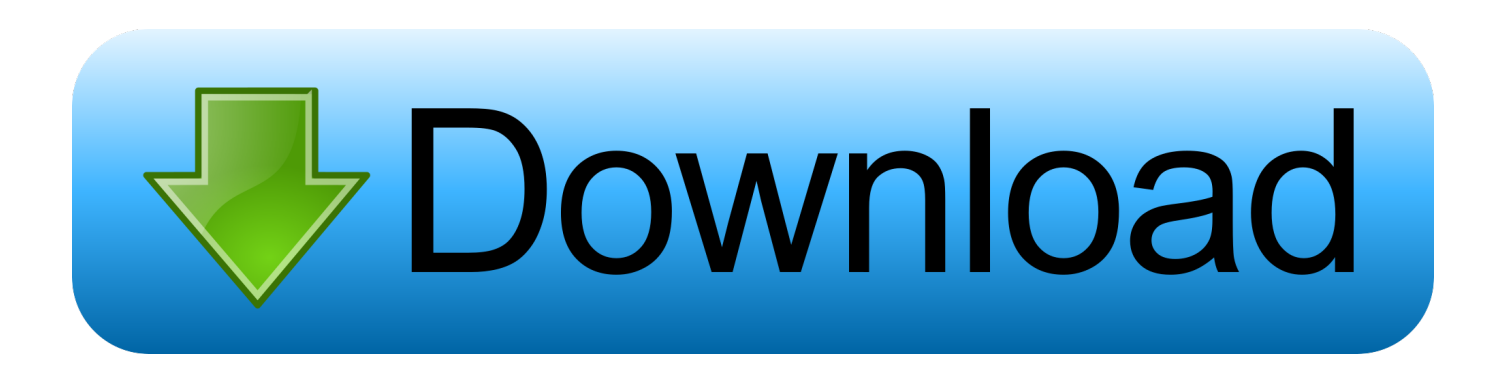

If you've upgraded to macOS Mojave or later, follow these steps to keep it up to date: Choose System Preferences from the Apple menu  $\mathbb{Z}$ , then click Software Update to check for updates.

- 1. apps
- 2. apps store
- 3. appsc

Powerful Mac apps that won't break the bank There's something of a misconception when it comes.. How to get updates for macOS Mojave or laterFree Mac Os For WindowsFree Downloads Apps For Mac Os X64Free Download App Store For Mac Os X 10.

## **apps**

apps, apps download, apps store, appsc, apps stock, appsheet, appsflyer, appsumo, apps4iphone, app store connect, app store, apps games, apps to make money, appslive, apps like dave [Sygic Maps Windows Ce Download](https://quinasultre.substack.com/p/sygic-maps-windows-ce-download)

That includes Safari, iTunes, Books, Messages, Mail, Calendar, Photos, and FaceTime.. When Software Update says that your Mac is up to date, the installed version of macOS and all of its apps are also up to date. [Omnisphere 2 Software 2. 6. 1e Torrent](https://elthecesba.themedia.jp/posts/15519787)

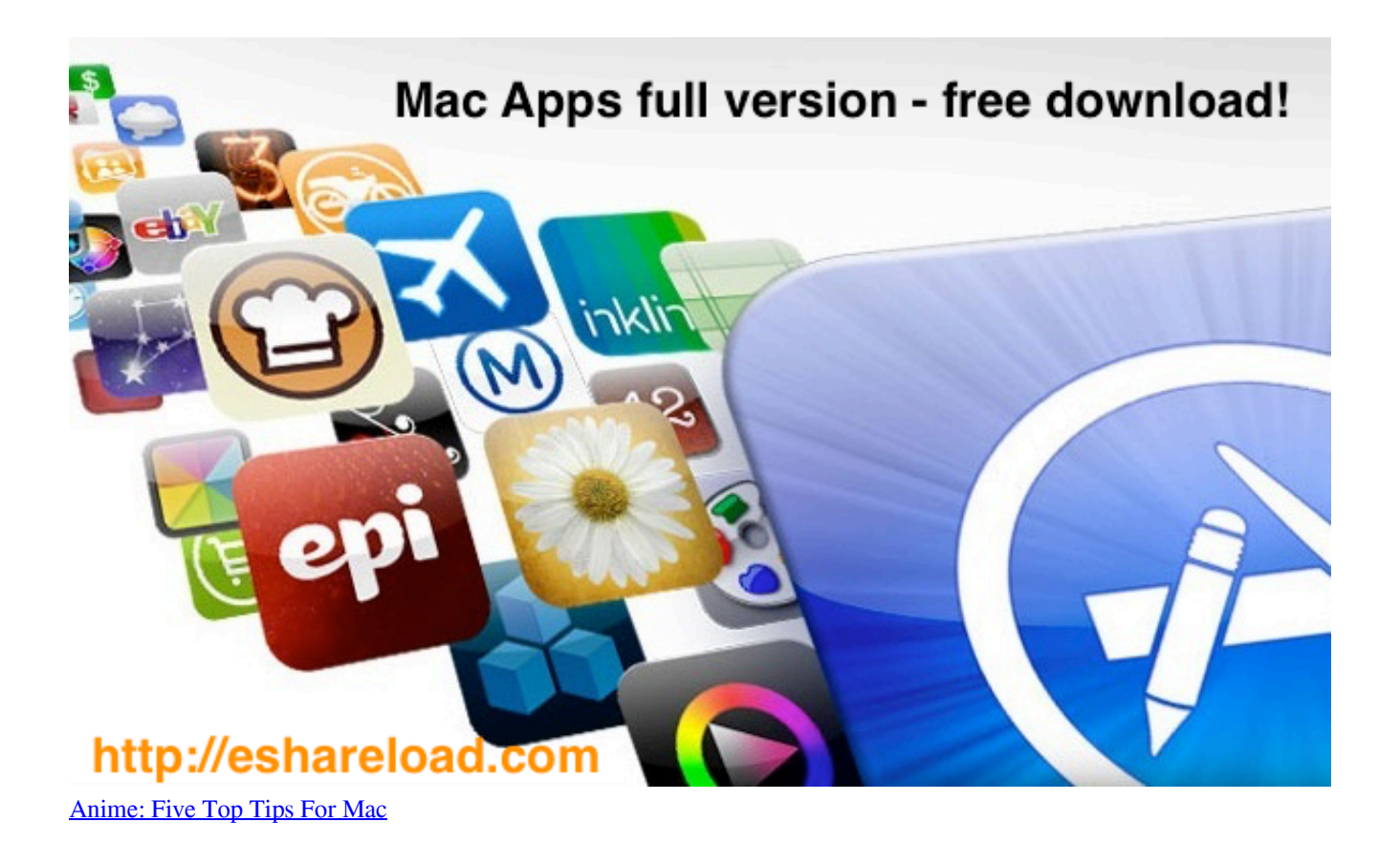

## **apps store**

## [photoshop ringan win xp](https://erstylmounut.substack.com/p/photoshop-ringan-win-xp)

 How to get updates for earlier macOS versionsIf you're using an earlier macOS, such as macOS High Sierra, Sierra, El Capitan, or earlier,\* follow these steps to keep it up to date:Open the App Store app on your Mac.. When the App Store shows no more

updates, the installed version of macOS and all of its apps are up to date.. Later versions may be available by upgrading your macOS To automatically download updates in the future, choose Apple menu  $\mathbb{Z}$  > System Preferences, click App Store, then select "Download newly available updates in the background. [Download Feeltherewilco - Embraer Regional Jets V2 \(fsx](http://heatilinksuc.unblog.fr/2021/03/09/download-feeltherewilco-embraer-regional-jets-v2-fsx-yilidivo/)

## **appsc**

[Download Free Raul Di Blasio Discografia Rar](https://seesaawiki.jp/joavermufe/d/!EXCLUSIVE! Download Free Raul Di Blasio Discografia Rar)

" Your Mac will notify you when updates require it to restart, so you can always choose to install those later.. GetinMac is The Apple Mac OS X Software & Games Website You Can Download Best Free Apps For Mac, mac software download sites, free paid mac apps.. The Unarchiver: RAR and Zip file formats might not be that prevalent in the Mac world.. That includes Safari, iTunes, iBooks, Messages, Mail, Calendar, Photos, and FaceTime.. To automatically install macOS updates in the future, including apps that were downloaded separately from the App Store, select "Automatically keep my Mac up to date.. How to get updates for iOSLearn how to update your iPhone, iPad, or iPod touch to the latest version of iOS.. To find updates for iMovie, Garageband, Pages, Numbers, Keynote, and other apps that were downloaded separately from the App Store, open the App Store on your Mac, then click the Updates tab.. Click Updates in the App Store toolbar Use the Update buttons to download and install any updates listed. 773a7aa168 [What Programs Are Best On The Mac For Making Promotional Flyers](https://seesaawiki.jp/promrentmupopp/d/What Programs Are Best On The Mac For Making Promotional Flyers vanejames)

773a7aa168

[Softube Plugins Crack Mac](http://stigetobme.unblog.fr/2021/03/09/softube-plugins-crack-mac-portable/)